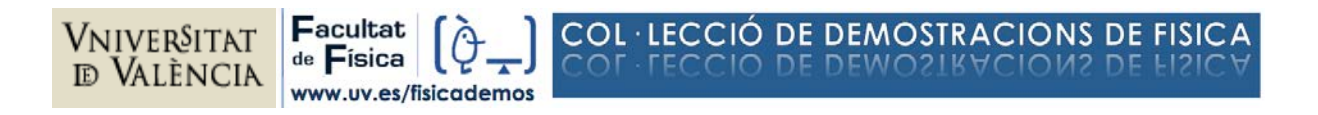

# **DEMO 18 Visualización de campos magnéticos**

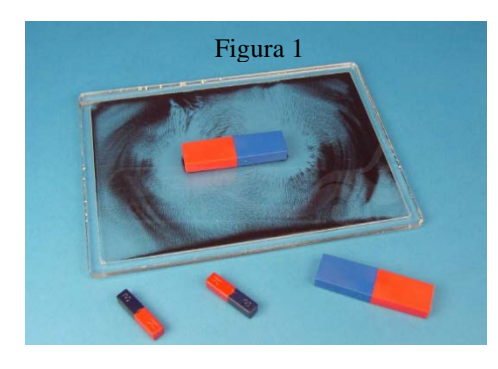

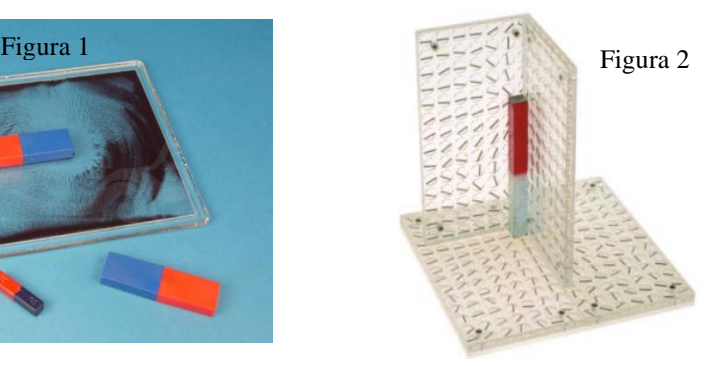

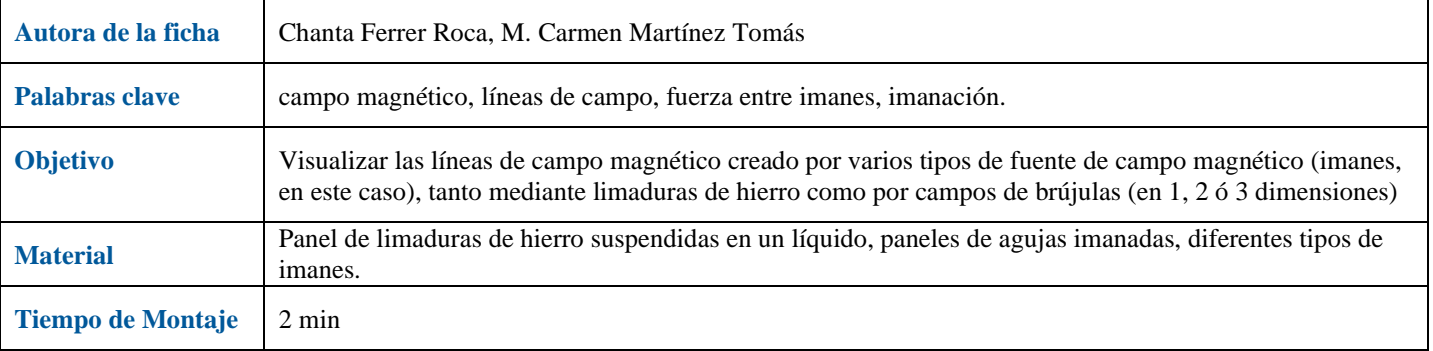

## **Descripción**

Panel de limaduras de hierro (figura 1): Asegurarse de que las limaduras están distribuidas uniformemente, agitando y girando el panel (fig 3a). Colocar un imán de barra debajo o encima y esperar unos minutos. Para acelerar el proceso, agitar ligeramente el panel sujetando el imán sobre su superficie. Las limaduras se reorganizan, dando lugar a una estructura de líneas como aparece en las imágenes 3b y 3c. Si ahora agitamos el panel sin el imán, las limaduras se distribuyen de nuevo aleatoriamente.

Esto mismo se puede observar espolvoreando limaduras de hierro sobre un papel, debajo del cual se coloca el imán, solo que las limaduras se caen o se adhieren al imán y este sistema es menos engorroso.

Se pueden colocar también otras configuraciones de imanes, por ejemplo, dos imanes de barra en atracción o repulsión, y ver cómo se distribuyen las limaduras.

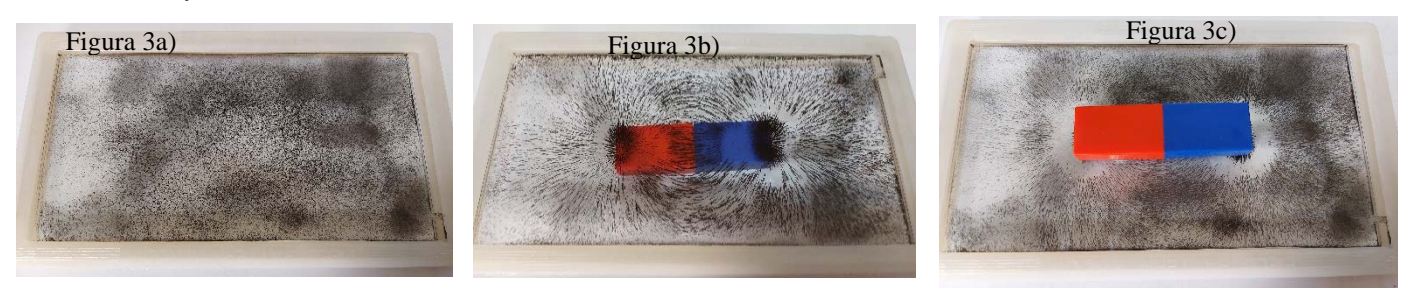

#### Panel de brújulas (figura 2):

El montaje consiste en 4 placas de plástico que contienen pequeñas agujas magnéticas que pueden girar libremente, orientándose en la dirección del campo magnético aplicado. Si se sitúan perpendicularmente entre sí  $(figura 2)$  se puede visualizar el campo magnético en varias dimensiones. Como en el caso anterior, agitar los paneles, de forma que las brújulas se orienten de forma aleatoria.

Al colocar un imán o un conjunto de imanes sobre el panel, las agujas se orientan diseñando un patrón similar al de las limaduras de hierro.

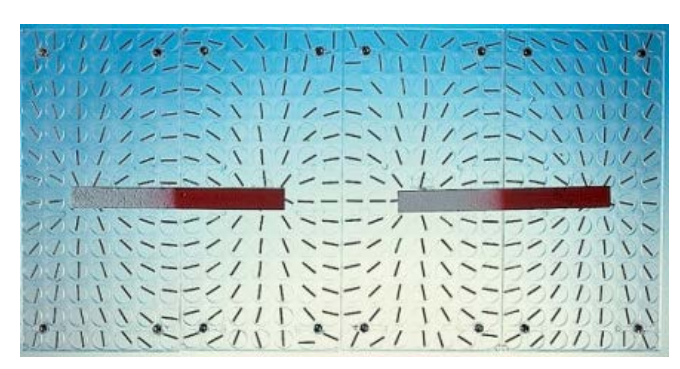

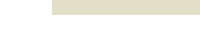

Vniver§itat

td València

-acultat

de Física

### **Explicación:**

Una manera sencilla de interpretar estos fenómenos es considerar que el imán genera un campo magnético que modifica las propiedades del espacio a su alrededor. El **campo magnético** se indica mediante un vector, con un módulo y dirección diferentes en cada punto del espacio. La **línea de campo** es aquella a la que el campo magnético es tangente en todos los puntos. (figura 4)

Tanto el panel de limaduras de hierro (fig 5a) como los de agujas imanadas (fig 5c) interaccionan con ese campo generado por el imán (aparece una fuerza sobre ellas), lo que permite visualizarlo (la fig 5 b representa algunas líneas de campo alrededor del imán calculadas teóricamente).

El hierro es un material ferromagnético: en proximidad al imán cada limadura de hierro se convierte en un pequeño imán a su vez, con un polo sur que atrae al polo norte de la siguiente limadura, formando cadenas o líneas paralelas a las líneas de campo, más juntas allí donde la interacción magnética con el imán es más intensa, es decir, donde el campo magnético del imán es mayor en módulo (fig 5 a). Cuando alejamos el imán del panel, las limaduras dejan de estar imanadas y de nuevo se distribuyen de forma aleatoria al agitarlas (el campo magnético es nulo).

En el caso de las agujas imanadas, sucede lo mismo, solo que al encontrarse en posiciones fijas del panel, señalan la dirección del campo magnético del imán, pero no indican diferencias en el valor de su módulo, algo que si hacen las limaduras de hierro (zonas de menor o mayor acumulación). Al alejar el imán y agitar el panel, estas se orientan de nuevo de forma aleatoria. A diferencia de las limaduras de hierro, las agujas son imanes permanentes, pero la interacción magnética entre ellas se puede considerar despreciable.

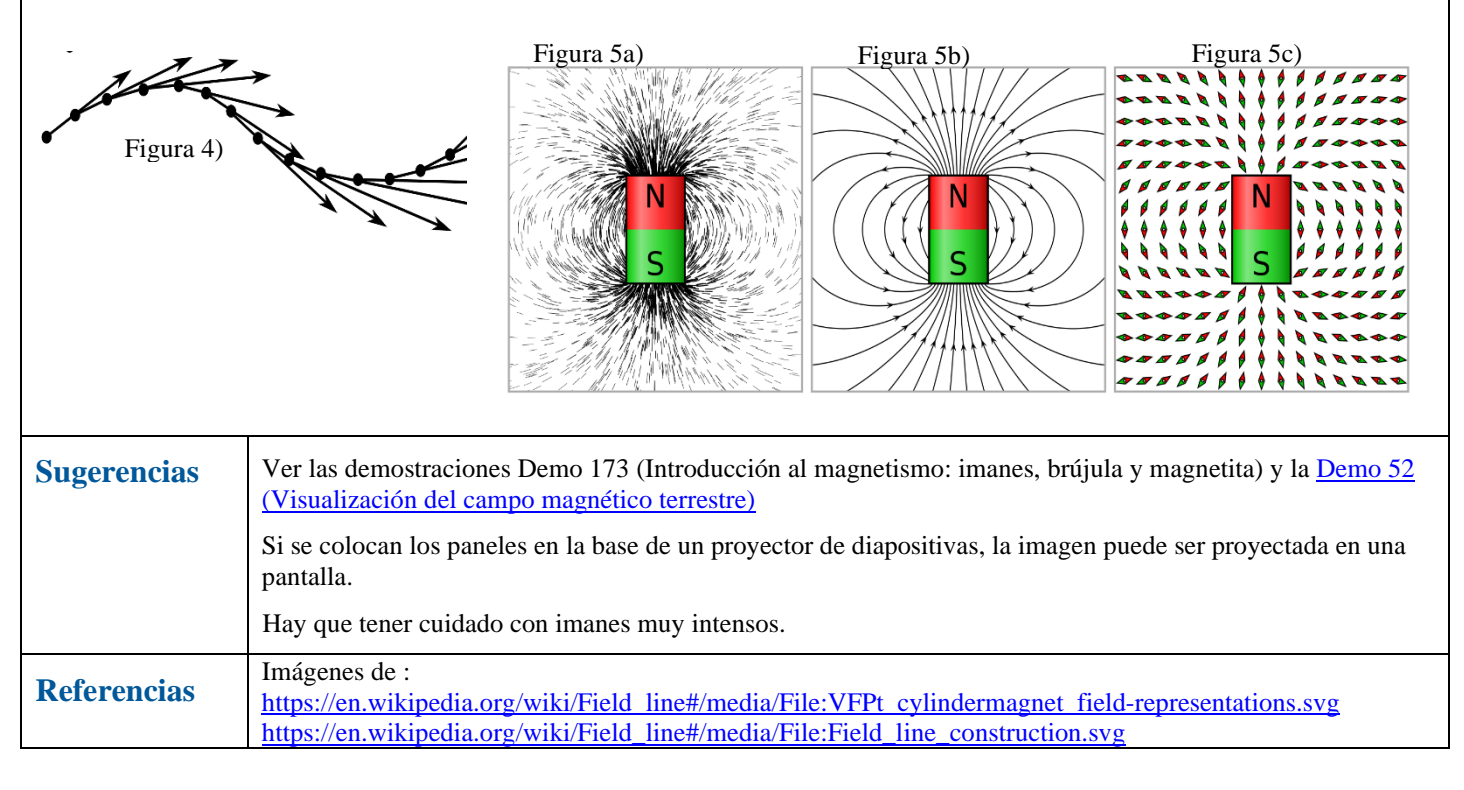